## iOS8.1搭載のスマートフォン端末ご利用時の不具合について

## ①[列車選択画面] ②[商品説明画面] ③[上:列車選択画面 下:商品説明画面]

完了

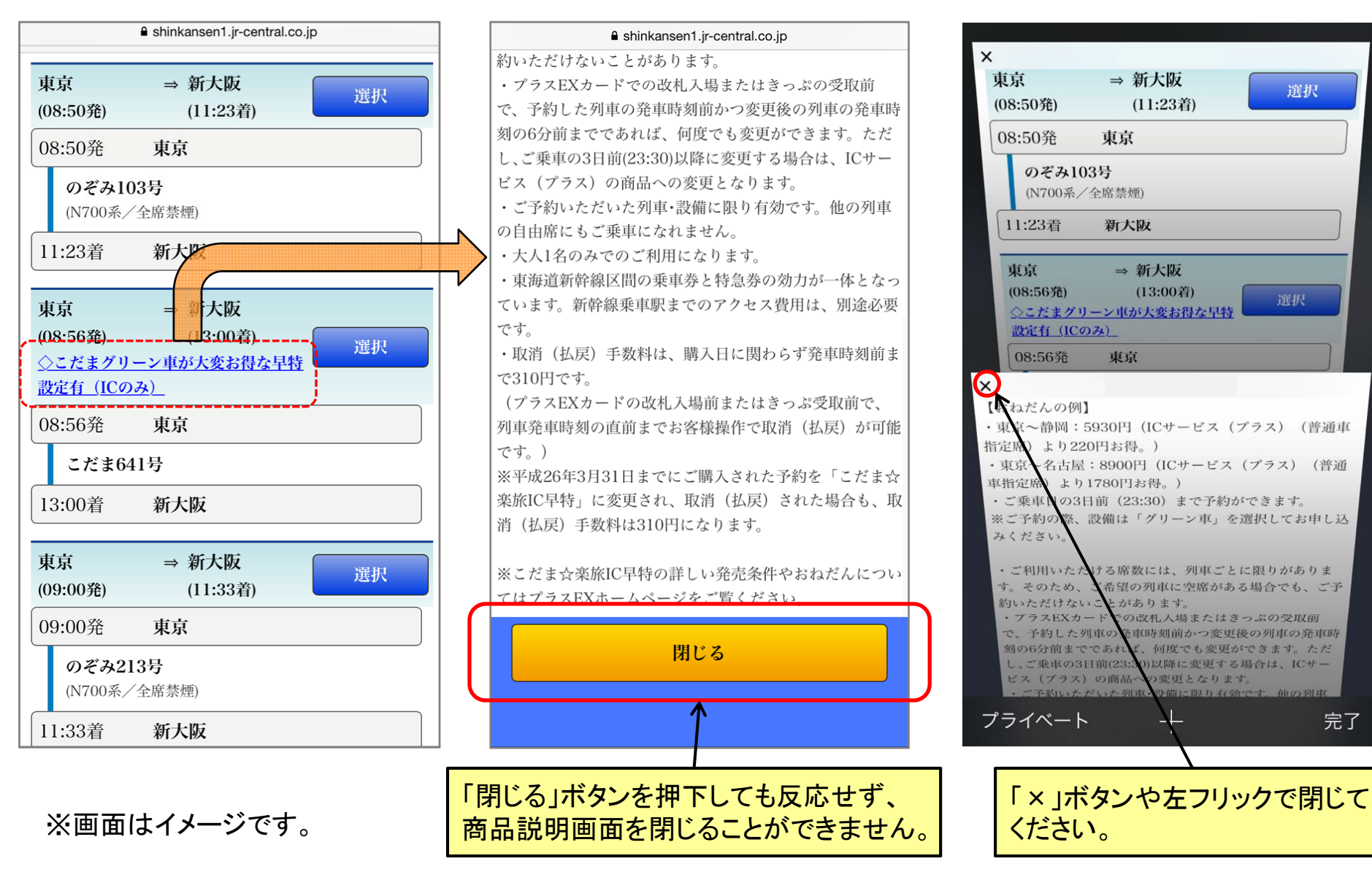